# <span id="page-0-0"></span>Hydroinformatik I - WiSe 2020/2021 HyBHW-S1-01-V8b: Container

Prof. Dr.-Ing. habil. Olaf Kolditz

 $1$ Helmholtz Centre for Environmental Research - UFZ, Leipzig

 $2$ Technische Universität Dresden – TUD, Dresden

<sup>3</sup>Center for Advanced Water Research – CAWR <sup>4</sup>TUBAF-UFZ Center for Environmental Geosciences – C-EGS, Freiberg / Leipzig

Dresden, 11.12.2020

K ロ ⊁ K 倒 ≯ K ミ ⊁ K ミ ≯

ŧ

#### Semesterfahrplan

WiSe 2020/2021: Hydroinformatik I, Freitag (3. DS) 11:10-12:40, HÜL/S186/H

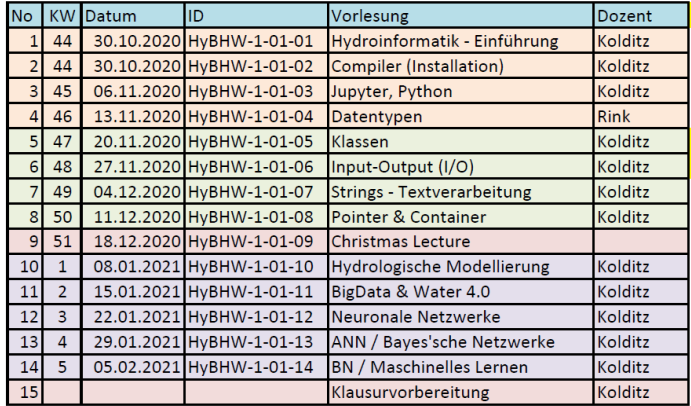

**Informatik und Tools** 

Programmieren in C++

Hydrologische Modellierung

メロトメ 御 トメ 君 トメ 君 トッ

 $E = \Omega Q$ 

2/27 **Prof. Dr.-Ing. habil. Olaf Kolditz [Hydroinformatik I - WiSe 2020/2021](#page-0-0)** 

## Fahrplan für heute ...

#### ▶ bisher nur mit einzelnen Elementen (Zahlen, Text, Klassen) beschäftigt

- ▶ stimmt nicht ganz: Felder (Arrays) double\* etc.
- § heute: Arbeiten mit vielen Elementen

メロトメ 伊 トメ ミトメ ミト

ŧ

#### Fahrplan für heute ...

- ▶ bisher nur mit einzelnen Elementen (Zahlen, Text, Klassen) beschäftigt
- § stimmt nicht ganz: Felder (Arrays) double\* etc.
- § heute: Arbeiten mit vielen Elementen

メロトメ 伊 トメ ミトメ ミト

ŧ

#### Fahrplan für heute ...

- ▶ bisher nur mit einzelnen Elementen (Zahlen, Text, Klassen) beschäftigt
- § stimmt nicht ganz: Felder (Arrays) double\* etc.
- ▶ heute: Arbeiten mit vielen Elementen

メロトメ 伊 トメ ミトメ ミト

重

## STL std::

Wir haben bereits mit der String-Klasse gesehen, dass  $C_{++}$  neben der Basisfunktionalität einer Programmiersprache auch sehr nützliche Erweiterungen, wie das Arbeiten mit Zeichenketten, anbietet. Diese Erweiterungen gehören zum Standard von  $C_{++}$ , gehören also zum 'Lieferumfang' des Compilers dazu und heißen daher auch Standard-Klassen. Diese Klassen bilden die sogenannte Standard-Bibliothek (STL - STandard Library).

**K ロ ▶ K 御 ▶ K 唐 ▶ K 唐 ▶** 

重。  $298$ 

<span id="page-6-0"></span>In diesem Kapitel beschäftigen wir uns mit sogenannten **Containern** mit denen Daten organisiert, gespeichert und verwaltet werden können, z.B. Listen und Vektoren. In der Abbildung sind die wichtigsten Elemente der Container dargestellt. Der Begriff Container soll verdeutlichen, dass Objekte des gleichen Typs z.B. in einer Liste gespeichert werden. Und wie immer bei Klassen, werden natürlich auch die Methoden für den Zugriff oder die Bearbeitung von diesen Objekten bereitgestellt. Die Speicherverwaltung für Container-Elemente erfolgt dynamisch zur Laufzeit (siehe Kapitel Speicherverwaltung). Die Abbildung zeigt auch, welche verschiedenen Typen von Containern es gibt:

K ロ ⊁ K 倒 ≯ K ミ ⊁ K ミ ≯

重。  $298$ 

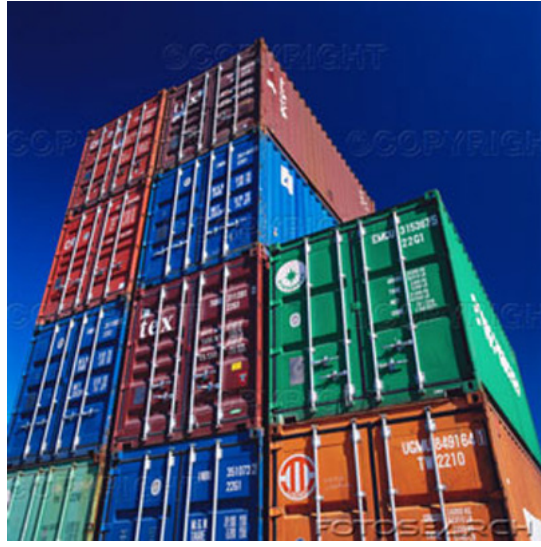

 $\begin{array}{lll} \text{(with a constant)} \ 0 & \text{for } n \geq 0 \end{array}$  $\begin{array}{lll} \text{(with a constant)} \ 0 & \text{for } n \geq 0 \end{array}$  $\begin{array}{lll} \text{(with a constant)} \ 0 & \text{for } n \geq 0 \end{array}$  Prof. Dr.-Ing. habil. Olaf Kolditz **[Hydroinformatik I - WiSe 2020/2021](#page-0-0)** 

<span id="page-8-0"></span>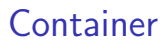

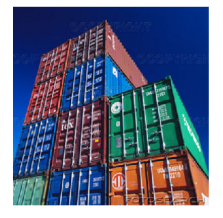

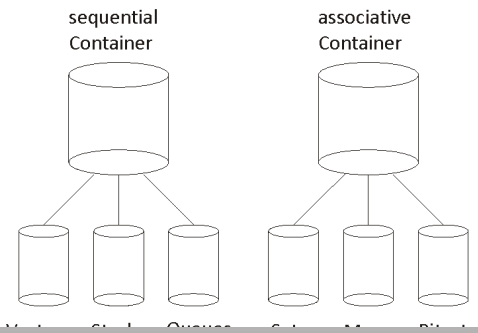

K ロ X x 何 X x ミ X x ミ X ミ → つ Q Q →

Sequentielle Container: sind z.B. Vektoren, Listen, Queues und Stacks. Vektoren sind Felder (arrays) in denen die einzelnen Elemente nacheinander angeordnet sind. Bei einer Liste kennt jedes Element nur seine Nachbarn (Vorgänger- und Nachfolgeelement). Queues (wir kennen dies von Druckern) sind Warteschlangen, die nach dem FIFO-Prinzip (first in, first out) funktionieren. Das heißt, dass zuerst eingefügte Element wird auch zuerst verarbeitet (z.B. Druckjobs). Stacks sind sogenannte Kellerstapel, die nach dem LIFO-Prinzip (last in, first out) funktionieren. Das bedeutet, das zuletzt eingefügte Element wird zuerst verarbeitet.

Assoziative Container: sind z.B. Maps (Karten) und Bitsets. Die Elemente sind nicht wie bei sequentiellen Container linear angeordnet sondern in bestimmtem Strukturen (z.B. Baumstrukturen). Dies ermöglicht einen besonders schnellen Datenzugriff, der über eine Verschlüsselung erfolgt.

**K ロ ▶ K 御 ▶ K 唐 ▶ K 唐 ▶** 

Die Besonderheit der C++ Container ist die dynamische Speicherverwaltung. Das heisst, Einfügen und Entfernen von Container-Elementen ist sehr einfach, wir brauchen uns nicht selbst um das Speichermanagement zu kümmern. Dies übernehmen die Konstruktoren und Destruktoren der jeweiligen Container-Klasse.

K ロ ⊁ K 倒 ≯ K ミ ⊁ K ミ ≯

## Sequentielle Container

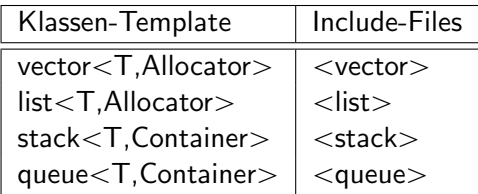

Table: Klassentemplates für sequentielle Container

メロメメ 御 メメ きょくきょ

ミー  $QQ$ 

Ein Klassentemplate ist nichts weiter als eine formale Beschreibung der Syntax.

- ▶ vector: Schlüsselwort
- $\blacktriangleright$  <  $\ldots$  >: Parameterliste
- ▶ T: erster Parameter, Datentyp des Vektors
- § Allocator: zweiter Parameter, Speichermodell des Vektors

メロトメ 伊 トメ ミトメ ミト

重

Die Methoden sequentieller Container sind sehr einfach, intuitiv zu bedienen und sie sind gleich für Vektoren, Listen etc. Ein Auswahl der wichtigsten gemeinsamen Methoden finden sie in der nachfolgenden Tabelle.

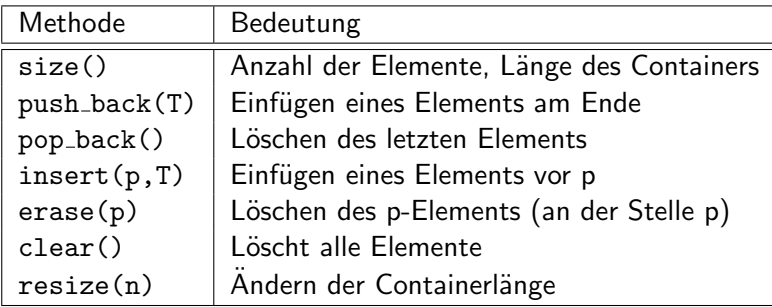

Table: Methoden für sequentielle Container

 $AB + AB$ 

4 D F

 $\rightarrow$   $\rightarrow$   $\equiv$ 

É

#### Vektoren

<span id="page-14-0"></span>The standard vector is a template defined in namespace std and presented in <vector>.The vector container is introduced in stages: member types, iterators, element access, constructors, list operations etc. The structure of a vector is illustrated in Fig. [1.](#page-14-0)

Figure: Structure of vectors

メロメ メ御 メメ ミメメ ヨメ

重。  $298$ 

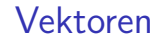

#### Following lines are necessary in order to use the vector container in your sources code.

- <sup>1</sup> # include < vector >
- <sup>2</sup> using namespace std ;

メロメ メタメ メミメ メミメ

 $\equiv$  990

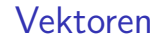

Types: Very different types can be used in vectors. A vector e.g. of integers can be declared in this way.

```
1 // Declaration and construction
2 vector <int> v;
```
メロメ メタメ メミメ メミメ

#### Vektoren

Stack operators: The functions push\_back and pop\_back treat the vector as a stack by adding and removing elements from its end.

```
1 // Input elements to vector
2 for(i=0; i < 9; i++)3 {
4 v. push_back (i+1);
5 }
```
メロトメ 伊 トメ ミトメ ミト

Iterators: can be used to navigate containers without the programmer having to know the actual type to identify the elements, e.g. for inserting and deleting elements. A few number of key functions allow to step through the elements, such as begin() pointing to first element and end() pointing to the one-past-last element. An example of a loop through all vector elements using the iterator is given below.

```
1 // Navigating vector elements
2 for(vector<int>:: iterator it=v.begin(); it!=v.end(); ++it)
3 \frac{1}{3}4 cout \langle\langle \ast \rangle \langle \ast \rangle \langle \ast \rangle5 }
```
K ロ ▶ K 御 ▶ K 君 ▶ K 君 ▶ ...

#### Vektoren: Zugriff

Vector elements can be addressed directly by element number. Fast data access is an advantage of vectors.

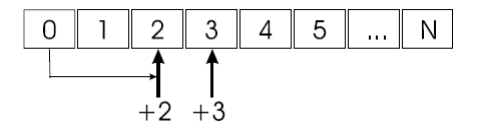

メロトメ 伊 トメ ミトメ ミト

 $2Q$ ミー

Figure: Access to vector elements

#### Vektoren: Elemente löschen

<span id="page-20-0"></span>In contrast, vectors are not as flexible as lists. Deleting and adding of elements within the vector is complicated (Fig. [3\)](#page-20-0).

メロメ メタメ メミメ メミメ

ミー  $298$ 

Figure: Deleting elements

Vektoren: Übungen

- ▶ EX08b-vector: Vektoren anlegen
- § EX08b-data-base: Verwalten von Datenbank-Objekten (Studenten-Klasse)

メロメメ 御 メメ ミメメ ミメ

 $2Q$ 重。

# Vektoren: Ubung EX08b

```
1 ...
 2 #include <vector> // for using vectors
 3 using namespace std; // for std functions
 4
 5 int main ()\begin{matrix} 6 & \dots \\ 7 & \text{ve} \end{matrix}7 vector < long > my_vector;<br>8 //----------------------
  8 // ----------------------------------------------------------------
9 cout << " Current vector size is: " << my_vector . size () << endl ;
10 for (long i=1; i < 101; i++)<br>11 f
\frac{11}{12}my\_vector . push\_back(i* i* i* i);\frac{13}{14}14 cout << " Current vector size is: " << my_vector . size () << endl ;
15 // ----------------------------------------------------------------
16 for (\text{long } i = 0; i < (\text{long } m_y = v \text{ector } s \text{ size } (); i++)\frac{17}{18}cout \langle \gamma \rangle my_vector [i] \langle \gamma \rangle endl;
\begin{array}{ccc} 19 & & \\ 20 & & \end{array}20 // ----------------------------------------------------------------
21 my_vector.clear();<br>22 cout << "Current v
       cout << "Current vector size is: " << my_vector.size() << endl;
23 ...}
```
KO KARK KE KIEK E KORO

#### Vektoren

In der nächsten Ubung werden einige Dinge, die wir bisher gelernt haben, zusammenbringen. Sie werden sehen, dass 'gut' programmierte Dinge einfach 'zusammengebaut' werden können: Objekte, IO-Methoden, Stringverarbeitung und natürlich Container

K ロ ⊁ K 倒 ≯ K ミ ⊁ K ミ ≯

重

 $2Q$ 

#### Vektoren

```
1 #include <iostream> // for using cout
2 #include <fstream> // for using ifstream / ofstream
3 #include <string> // for using string
4 #include <vector> // for using vectors
5 # include " student .h" // for using CStudents
6 using namespace std; // for std functions
```
メロメ メタメ メミメ メミメー

 $\equiv$   $\Omega Q$ 

#### Listen

A list is a sequence optimized for insertion and deletion of elements. They allow a very flexible organization of elements. But the price for flexibility is a relatively slow access to data.

List provides bidirectional iterators. This implies that a STL list will typically be implemented using some form of a doubly-linked list.

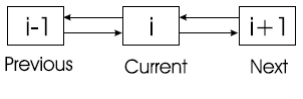

Figure: Structure of lists

メロトメ 伊 トメ ミトメ ミト

重。  $2Q$ 

#### Listen

#### Following lines are necessary in order to use the list container in your sources code.

```
1 # include < list >
2 using namespace std ;
```
K ロ ▶ K 御 ▶ K 唐 ▶ K 唐 ▶ ...

 $E = \Omega Q$ 

## Arbeiten mit Listen

- ▶ Übung E83
- ▶ Studenten-Datenbank lesen: Übung EX08b-data-base/E84
- ▶ Warum: Erweiterung der Übung (Verknüpfen von Vektoren und Listen-Funktionalitäten)

K ロ ⊁ K 倒 ≯ K ミ ⊁ K ミ ≯

重

 $2Q$ 

# <span id="page-28-0"></span>Ende des Programmierteils (C++)

メロメ メ御 メメ きょくほん

 $E = \Omega Q$